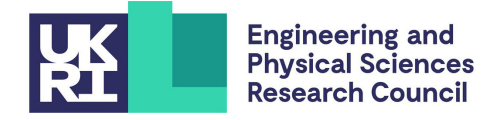

## Spectral Toolkit of Algorithms for Graphs (STAG)

# **Technical Report (1)**

Peter Macgregor and He Sun

School of Informatics University of Edinburgh United Kingdom {peter.macgregor, h.sun}@ed.ac.uk

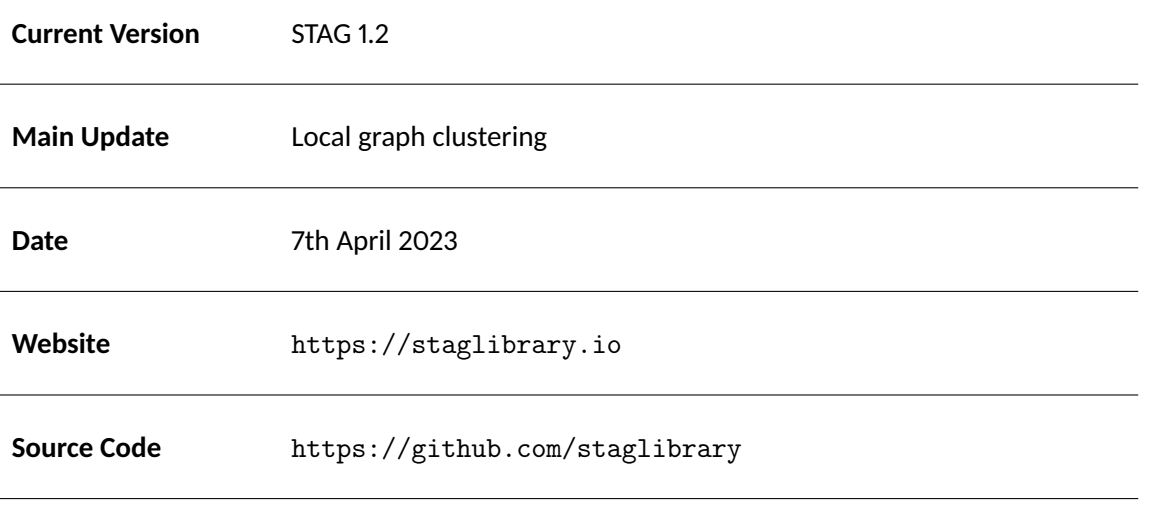

**Funding Information** The development of STAG is supported by UK Research and Innovation under an EPSRC Early Career Fellowship scheme (EP/T00729X/1).

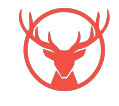

## **1 Summary**

Spectral Toolkit of Algorithms for Graphs (STAG) is an open-source C++ and Python library of efficient spectral algorithms for graphs. Our objective is to implement advanced graph algorithms developed through algorithmic spectral graph theory, while making it practical to end users. This series of technical reports is to document our progress on STAG, including implementation details, engineering considerations, and the data sets against which our implementation is tested. The report is structured as follows:

- Section [2](#page-1-0) describes the local clustering algorithm, which is the main update in this STAG release. The discussion is at a high level such that domain knowledge beyond basic algorithms is not needed.
- Section [3](#page-2-0) provides a user guide to the essential features of STAG which allow a user to apply local clustering.
- Section [4](#page-6-0) includes experiments and demonstrations of the functionality of STAG.
- Finally, Section [5](#page-8-0) discusses several technical details; these include our choice of implemented algorithms, the default setup of parameters, and other technical choices. We leave these details to the final section, as it's not necessary for the reader to understand this when using STAG.

#### **1.1 Implemented Algorithms**

STAG 1.2 provides an implementation of the following key algorithms.

**Local Graph Clustering.** Given a large graph and some starting vertex  $v$  in the graph, the goal of local graph clustering is to find some cluster containing  $v$ . Moreover, the running time of the algorithm should depend only on the size of the returned cluster and should be independent of the total size of the graph [\[11\]](#page-9-0).

STAG provides the first open-source local clustering algorithm which does not require the entire graph to be loaded into memory. This allows users to apply local clustering on massive graphs stored on disk or even in a cloud database, such as Neo4j<sup>[1](#page-1-1)</sup>. Section [4](#page-6-0) demonstrates these applications.

**Spectral Clustering.** One of the most fundamental algorithms from Spectral Graph Theory is the spectral clustering algorithm [\[8,](#page-9-1) [10,](#page-9-2) [13\]](#page-9-3). Spectral clustering is "global" in the sense that it returns a partition of the entire vertex set of the graph.

**Generating Graphs from Random Models.** The Stochastic Block Model (SBM) and Erdős-Rényi model are popular random graph models which are frequently used to evaluate and analyse graph algorithms. STAG provides several convenient methods to generate graphs from these models.

## <span id="page-1-0"></span>**2 Local Graph Clustering**

Graph clustering algorithms are designed to partition an input graph into two or more clusters. As a basic technique in data science and machine learning, graph clustering has many applications in numerous areas of computer science and beyond. Most graph clustering algorithms need to read an entire input graph for the clustering task, which is computationally expensive if the graph is massive. If one is interested only in some "local" cluster information, then local graph clustering provides a more efficient method.

Typically, the objective of local graph clustering is to find some highly-connected vertex set (cluster) in an input graph. Let's assume that S is a highly-connected vertex set of an underlying undirected graph  $G$ , i.e., S forms a cluster. Then, a local clustering algorithm is given some vertex  $v \in S$  as input, and returns some set  $S'$  such that  $S'$  is a reasonable approximation of the target set  $S$ . Moreover, the running time

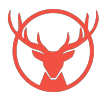

<span id="page-1-1"></span><sup>1</sup> <https://neo4j.com/>

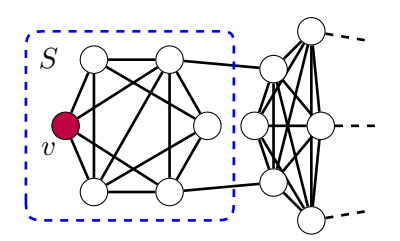

<span id="page-2-1"></span>Figure 1: Given a massive graph containing some small cluster  $S$ , a local clustering algorithm takes as input a vertex  $v \in S$  and returns an approximation of S without exploring the whole graph.

of the algorithm is proportional to the size of S and independent of the size of  $G$ . In applications, local clustering can be viewed as a search for related objects: given a query vertex, a local clustering algorithm returns a set of closely related vertices. Figure [1](#page-2-1) illustrates local graph clustering.

Andersen, Chung, and Lang [\[1\]](#page-9-4) introduced a key local clustering algorithm which we refer to as the ACL algorithm. At a high level, the algorithm finds a local cluster by analysing the behaviour of random walks on the graph, beginning at the starting vertex. The ACL algorithm has proved extremely useful and has inspired extensive further research and applications [\[2,](#page-9-5) [7,](#page-9-6) [12,](#page-9-7) [14\]](#page-9-8). The local\_cluster method of STAG provides an implementation of the ACL local clustering algorithm.

Existing open-source local clustering methods require that the entire graph is loaded into RAM in order to apply the local algorithm. In this sense, they are not truly "local" since they cannot be applied to graphs larger than the available memory and the total running time depends on the size of the graph. STAG provides the first open-source local clustering algorithm which can be applied to massive graphs without loading them into RAM. Moreover, the provided interface is simple and the algorithm can be applied to graphs stored in memory, on disk, or in a Neo4j database.

## <span id="page-2-0"></span>**3 User's Guide to Local Graph Clustering with STAG**

This section provides a guide to the essential features of STAG which allow a user to apply local clustering. Section [3.1](#page-2-2) describes how to install the STAG C++ and STAG Python libraries. Then, Section [3.2](#page-3-0) introduces the graph file formats supported by STAG and demonstrates the methods for reading and writing graphs to disk. Finally, Section [3.3](#page-4-0) explains the graph classes provided by STAG and Section [3.4](#page-5-0) documents the local\_cluster method for local clustering.

Although most of the examples in this section use C++, the functionality of STAG C++ is also available in STAG Python. Appendix [B](#page-10-0) includes example code demonstrating how to perform local clustering with STAG Python. The full documentation of STAG C++ and STAG Python is available on the STAG library website.

#### <span id="page-2-2"></span>**3.1 Installation of STAG**

This section describes how to install STAG for use with C++ and Python.

**Installing STAG for C++.** STAG is built on the Eigen and Spectra C++ libraries, and these must be installed before STAG. For information on installing Eigen and Spectra, please refer to their documentation. For convenience, Appendix [A](#page-9-9) provides a bash script which, at the time of writing, will install Eigen and Spectra on a standard Linux system. Then, the latest version of STAG should be downloaded from

<https://github.com/staglibrary/stag/releases>.

After downloading and extracting the source code, STAG can be compiled and installed with cmake.

```
mkdir build_dir
cd build_dir
cmake ..
sudo make install
```
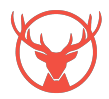

Once STAG has been installed, it is available for use in C++ projects built with the cmake build tools. The following cmake code will link a C++ project with STAG.

```
1 find_package ( stag REQUIRED )
include_directories (${STAG_INCLUDE_DIRS})
3 target_link_libraries ( YOUR_PROJECT stag )
```
An example STAG project demonstrating the full cmake configuration is available at

<https://github.com/staglibrary/example-stag-project>.

**Installing STAG for Python.** STAG Python can be installed from the Python Package Index with the pip tool.

<sup>1</sup> python -m pip install stag

Then, the modules of STAG can be directly imported into any Python script.

#### <span id="page-3-0"></span>**3.2 File Formats**

STAG supports two simple file formats for storing graphs on disk: EdgeList and AdjacencyList. Many graph datasets are provided in EdgeList format [\[6\]](#page-9-10), and will work directly with STAG.

**EdgeList File Format.** In an EdgeList file, each line corresponds to one edge in the graph. A line consists of two integer node IDs and an optional edge weight, all separated with spaces. Here is an example of a simple EdgeList file.

```
# This is a comment
2 0 1 0.5
3 1 2 1
4 2 0 3
```
In this example, line 2 defines an edge between nodes 0 and 1 with weight 0.5.

**AdjacencyList File Format.** In an AdjacencyList file, each line corresponds to one node in the graph. A line consists of the node ID, followed by a list of adjacent nodes. The node IDs at the beginning of each line must be sorted in increasing order. Here is an example of a simple AdjacencyList file.

```
1 # This is a comment
2 0: 1 2
3 1: 0 3 2
4 2: 0 1
   5 3: 1
```
In this example, node 1 has edges to nodes 0, 2, and 3.

**Working with Files.** STAG provides several methods for reading, writing, and converting between EdgeList and AdjacencyList files, as demonstrated in the following example.

```
1 # include < stag / graphio .h >
2 \cdots3 // Read an AdjacencyList graph
      std:: string filename = "mygraph.adjacencylist";
5 stag :: Graph myGraph = stag :: load_adjacencylist ( filename );
6
7 // Save an EdgeList graph
8 std:: string new_filename = "mygraph.edgelist";
9 stag :: save_edgelist ( myGraph , new_filename ) ;
10
11 // Convert an AdjacencyList to EdgeList directly
12 stag :: adjacencylist_to_edgelist ( filename , new_filename ) ;
13 ...
```
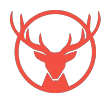

#### <span id="page-4-0"></span>**3.3 Graph Classes**

STAG provides several graph classes which can be applied for a wide variety of applications. Figure [2](#page-4-1) summarises the available graph classes.

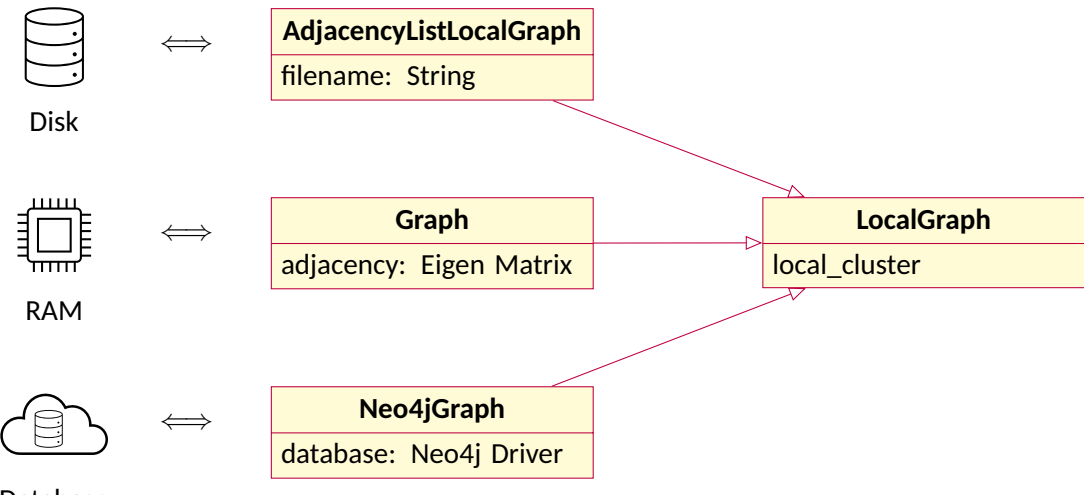

<span id="page-4-1"></span>Database

Figure 2: The graph classes provided by STAG. Every class inherits from the abstract LocalGraph class, which provides the local clustering method. The key difference between the different classes is the location of the graph data. The AdjacencyListLocalGraph class reads node adjacency data from disk, the Graph class stores the entire graph in RAM, and the Neo4jGraph class queries node adjacency data from a Neo4j database.

**The LocalGraph Class.** STAG provides an abstract stag::LocalGraph class which defines the data structure necessary to apply local clustering. The only required method on the data structure is  $neibors(y)$  which returns a list of the neighbors of node v. Every graph class provided by STAG inherits from LocalGraph.

**The Graph Class.** The stag::Graph class is the basic graph object within the STAG library. The class stores the adjacency matrix of the graph in memory as a sparse matrix.

**The AdjacencyListLocalGraph Class.** The stag::AdjacencyListLocalGraph class provides an implementation of the stag::LocalGraph interface for a graph stored on disk as an AdjacencyList. The graph is loaded into memory in a local way only. This allows for local algorithms to be executed on very large graphs stored on disk without loading the whole graph into memory. The following example demonstrates how to create an AdjacencyListLocalGraph with STAG C++.

```
#include <stag/graph.h>
2 \cdots3 // Create an AdjacencyListLocalGraph
     std:: string filename = "mygraph.adjacencylist";
     5 stag :: AdjacencyListLocalGraph myGraph ( filename ) ;
6
     // Get the neighbours of node 0
     std:: vector < long long > neighbors = myGraph.neighbors_unweighted (0);
9 ...
```
**The Neo4jGraph Class.** STAG Python additionally provides the Neo4jGraph class, which provides an implementation of the LocalGraph interface for a graph stored in a Neo4j database. The following example shows how to create the  $Neo4$   $Graph$  using the database connection information.

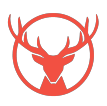

```
1 import stag.neo4j
2
3 # Connect to the database
4 uri = "<Database URI>"
5 username = "neo4j"
6 password = "<password>"
    7 my_graph = stag . neo4j . Neo4jGraph ( uri , username , password )
8
9 # Print the neighbors of node 0
10 print ( my_graph . neighbors_unweighted (0) )
```
The Neo4jGraph class provides additional methods for querying the properties of the nodes in the database. The details are available in the full STAG documentation.

#### <span id="page-5-0"></span>**3.4 Local Clustering**

STAG provides the following local\_cluster method.

```
1 std:: vector<long long> stag:: local_cluster (stag:: LocalGraph* graph,
2 long long seed_vertex,
3 double target_volume ) and target_volume of the state of the state of the state of the state of the state of the state of the state of the state of the state of the state of the state of the state of the state of the sta
```
Given a graph and a starting vertex, the  $local\_cluster$  method finds a cluster close to the starting vertex. The running time of the algorithm is proportional to the size of the returned cluster and independent of the size of the entire graph. The parameters of the method are described as follows:

- **graph** a LocalGraph object. This could be a Graph, an AdjacencyListLocalGraph, or a Neo4jGraph.
- **seed\_vertex** the starting vertex in the graph.
- **target\_volume** an estimate of the volume of the target cluster. This parameter does *not* impose a hard constraint on the algorithm and so an approximate volume is sufficient.

When working with very large graphs, it is recommended to use the AdjacencyListLocalGraph object for local clustering in order to avoid the overhead of reading the entire graph into memory. Section [4.1](#page-6-1) demonstrates the advantage of using the AdjacencyListLocalGraph for local clustering. The following code demonstrates a complete program which uses STAG C++ to find a local cluster in a graph stored in an AdjacencyList file on disk.

```
1 # include < iostream >
2 #include <stag/graph.h>
3 #include <stag/cluster.h>
4
5 int main () {
6 // Create the graph backed by a large file on disk
7 std :: string filename = " mygraph . adjacencylist ";
8 stag:: AdjacencyListLocalGraph mygraph (filename);
9
10 // Perform local clustering
11 int start_vertex = 1;
12 double target_volume = 100;
13 auto cluster = stag :: local_cluster (& mygraph , start_vertex , target_volume );
14
15 // Print the returned cluster
16 for (auto v : cluster) std:: cout \langle v \rangle \langle v \rangle . ";
17 std:: cout << std:: endl;
18 }
```
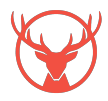

### <span id="page-6-0"></span>**4 Showcase studies**

STAG makes local clustering straightforward for a variety of applications, and this section presents some examples of local clustering with STAG. The code used to produce all experimental results is available at

```
https://github.com/staglibrary/local-clustering-case-study.
```
All experiments are performed on an HP ZBook laptop with an 11th Gen Intel(R) Core(TM) i7-11800H @ 2.30GHz processor and 32 GB RAM.

#### <span id="page-6-1"></span>**4.1 Example 1**

The advantage of local clustering over other clustering algorithms is that the running time of local clustering is proportional to the size of the returned cluster and independent of the total size of the graph. If we first load the entire graph into memory before applying local clustering, then we lose the advantage of the sub-linear running time. For this reason, STAG provides the AdjacencyListLocalGraph class which provides local access to a graph stored on disk without reading the entire graph. In this example, we compare the running time of local clustering on an AdjacencyListLocalGraph object, which accesses the graph locally on disk, and a Graph object, which loads the entire graph into memory.

We generate graphs of various sizes from the stochastic block model as follows. Given parameters  $k$ , p, and q, we create a graph with k clusters  $C_1, \ldots C_k$ , each containing 1,000 vertices. For every pair of vertices  $(u, v) \in V \times V$ , we add the edge  $(u, v)$  with probability p if u and v are in the same cluster and with probability q otherwise. We always set  $p = 0.01$  and  $q = 0.001/k$ . This ensures that the conductance of the constructed clusters is always close to 0.1.

We perform local clustering on the constructed graphs for a random starting node and target volume 20,000, and compare the following two methods:

- **In memory**: the entire graph is loaded into memory as a Graph object before applying local clustering.
- **On disk**: the graph is read locally from a file on disk with an AdjacencyListLocalGraph object.

Figure [3](#page-6-2) shows the running time of the local clustering algorithm for each method across a range of graph sizes. These results demonstrate that for large graphs, the overhead of reading the entire graph into memory dominates the running time of the algorithm and reading the graph directly from disk is significantly more efficient.

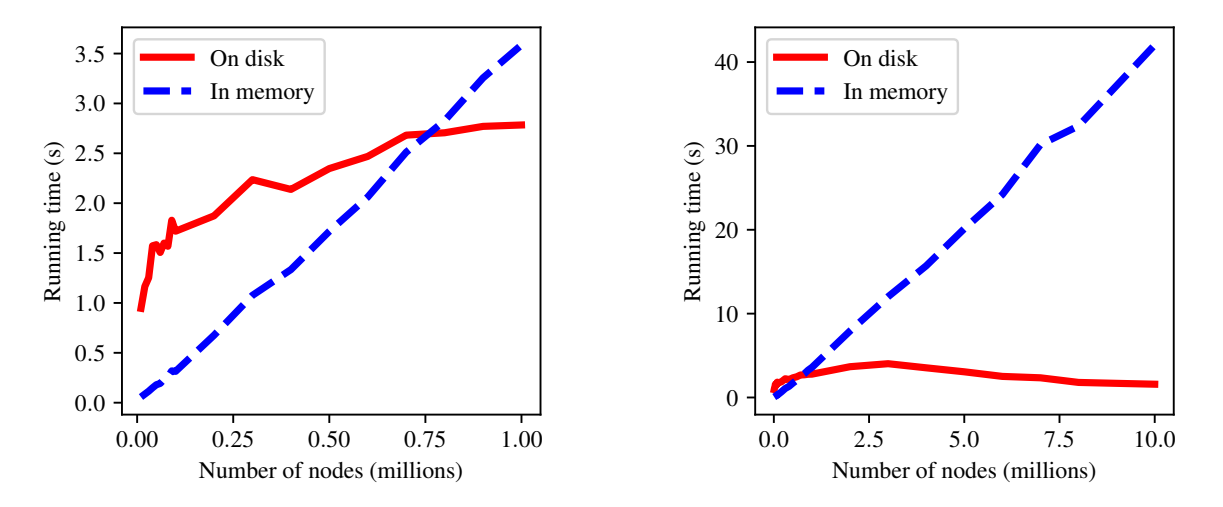

<span id="page-6-2"></span>Figure 3: The comparison of the running time of local clustering on graphs in memory and on disk. For massive graphs, reading the graph locally from disk is significantly faster.

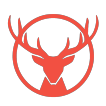

#### **4.2 Example 2**

In the second example, we demonstrate the applicability of local clustering for finding sets of related nodes in a real-world graph. We use the wiki-topcats dataset [\[14\]](#page-9-8) which is a graph of Wikipedia hyperlinks constructed in 2011. The graph includes the pages in the top 100 Wikipedia categories and includes 1,791,489 vertices and 28,511,807 edges. The dataset is available on the SNAP datasets page [\[6\]](#page-9-10) as an EdgeList file. We convert the EdgeList to an AdjacencyList with the edgelist\_to\_adjacencylist method, and use the AdjacencyListLocalGraph object for local clustering.

With a few lines of code, STAG allows us to create a "related pages" search using local clustering. By providing a search page and setting the target volume to be 100, the local clustering returns a set of pages which are closely connected to the search page. Figure [4](#page-7-0) shows some example of local clustering results from the Wikipedia graph.

#### Search page: Emacs Emacs Robert J. Chassell **Zmacs**

TNT (instant messenger) Agda (theorem prover)

#### Search page: Stag Hound

Stag Hound Over-canvassed sailing Sea Serpent (clipper) Medium Clipper Donald McKay Extreme clipper Memnon (clipper) Flying Cloud (clipper) Eleanor Creesy Weigh anchor Stowage

Search page: Stagflation

**Stagflation** Agflation Biflation Differential accumulation Embedded liberalism Supply shock Shimshon Bichler Douglas Harper Online savings account Jonathan Nitzan

<span id="page-7-0"></span>Figure 4: Example of local clusters found in the Wikipedia dataset.

#### **4.3 Example 3**

Climacs Aquamacs Dunnet (game) Bernard Greenberg Macro recorder GNU Manifesto

In this example, we demonstrate local clustering on a Neo4j database in the cloud. We first follow the Neo4j documentation to create a cloud database using the AuraDB service [\[9\]](#page-9-11). We use the "Movies" example dataset provided by Neo4j. Then, by creating a Neo4jGraph object with STAG Python, we are able to search for related movies using local clustering. Listing [1](#page-7-1) shows the complete Python script used to perform this search, and Figure [5](#page-8-1) shows some of the search results.

```
1 import stag . neo4j
2 import stag . cluster
3
4 # Initialise the graph object with the Neo4j database credentials
5 uri = "<Database URI >"
6 username = "neo4j"
7 password = "<password >"
8 g = stag.neo4j.Neo4jGraph (uri, user, password)
9
10 # Perform local clustering
11 seed_id = g.query_id ("title", "The Matrix")
12 cluster = stag . cluster . local_cluster (g , seed_id , 5)
13
14 # Print the names of the returned movies .
15 for node_id in cluster :
16 title = g . query_property ( node_id , 'title ')
17 print (title)
```
Listing 1: Python code for local clustering with a Neo4j database.

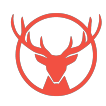

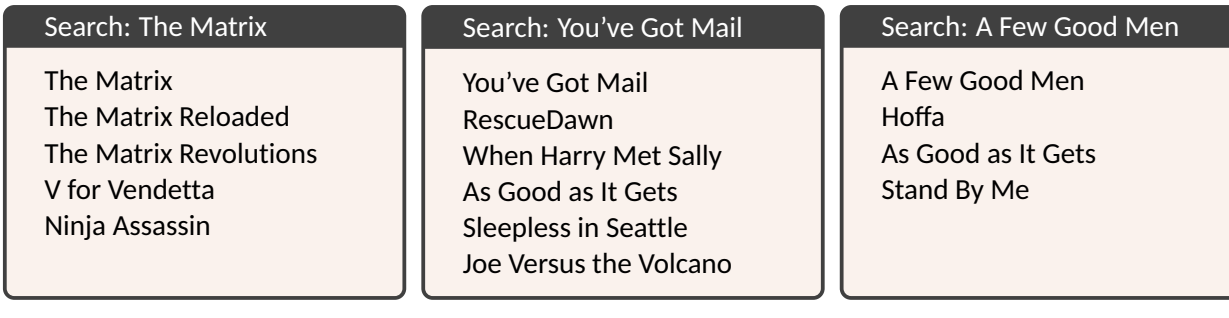

<span id="page-8-1"></span>Figure 5: Example of local clusters found in the Neo4j movies dataset.

## <span id="page-8-0"></span>**5 Technical Considerations**

In this section we discuss the technical choices made in the design and implementation of STAG. We discuss our choice of implemented algorithm, the setting of the default parameters, and the implementation of the AdjacencyListLocalGraph class for reading a graph locally from a file on disk.

## **5.1 Implemented Algorithm**

Many algorithms have been proposed for local clustering, including those based on PageRank [\[1,](#page-9-4) [2\]](#page-9-5), the evolving set process [\[3,](#page-9-12) [4\]](#page-9-13), and network flows [\[5\]](#page-9-14). We chose to implement the algorithm based on PageRank presented by Andersen, Chung, and Lang [\[1\]](#page-9-4), and we refer to this as the ACL algorithm. We chose this algorithm because it is relatively simple, easy to understand, and effective in practice. Furthermore, the theoretical guarantees for the ACL algorithm are optimal up to constant factors.<sup>[2](#page-8-2)</sup> The ACL algorithm requires two parameters:

- the  $\alpha$  parameter controls the "teleport probability" of the personalised PageRank; and
- the  $\epsilon$  parameter controls the approximation error of the approximate PageRank calculation.

STAG provides the local\_cluster\_acl method which allows the user to specify the parameters  $\alpha$  and  $\epsilon$ directly.

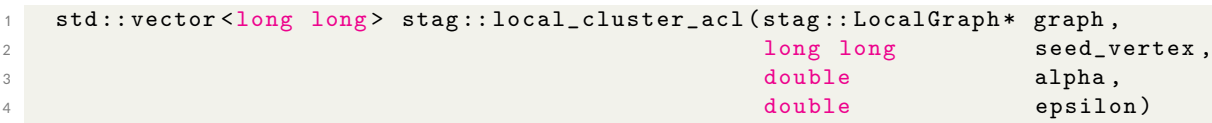

For convenience, STAG also provides the local\_cluster method which requires only an estimate of the volume of the target cluster. Given a volume  $\gamma$ , the local\_cluster method uses the parameters  $\alpha = 1/2000$ and  $\epsilon = 1/(20\gamma)$  for the ACL algorithm.

## **5.2 Reading Graphs Locally From Disk**

A key feature of STAG is the AdjacencyListLocalGraph class which reads the neighbourhood information of a graph in a local way from an AdjacencyList file on disk. Since the data in an AdjacencyList file is sorted according to the node ID, we can query the neighbors of any node in  $O(\log(n))$  time by binary search of the AdjacencyList file. As demonstrated in Section [4.1,](#page-6-1) this additional logarithmic factor in the running time is much preferable to the cost of reading the entire graph into memory when applying local algorithms to massive graphs.

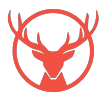

<span id="page-8-2"></span> $^2$ The original analysis by Andersen et al. [\[1\]](#page-9-4) has an extra factor of  $\log(n)$  in the approximation guarantee. This factor is not necessary and has been removed in later analysis using the same technique [\[7,](#page-9-6) [12\]](#page-9-7).

## **References**

- <span id="page-9-4"></span>[1] Reid Andersen, Fan Chung, and Kevin Lang. Local graph partitioning using Pagerank vectors. In *47th Annual IEEE Symposium on Foundations of Computer Science (FOCS'06)*, pages 475–486, 2006.
- <span id="page-9-5"></span>[2] Reid Andersen, Fan Chung, and Kevin Lang. Local partitioning for directed graphs using Pagerank. In *5th International Workshop on Algorithms and Models for the Web-Graph (WAW'07)*, pages 166–178, 2007.
- <span id="page-9-12"></span>[3] Reid Andersen, Shayan Oveis Gharan, Yuval Peres, and Luca Trevisan. Almost optimal local graph clustering using evolving sets. *Journal of the ACM*, 63(2):1–31, 2016.
- <span id="page-9-13"></span>[4] Reid Andersen and Yuval Peres. Finding sparse cuts locally using evolving sets. In *41st Annual ACM Symposium on Theory of Computing (STOC'09)*, pages 235–244, 2009.
- <span id="page-9-14"></span>[5] Kimon Fountoulakis, Di Wang, and Shenghao Yang.  $p$ -Norm flow diffusion for local graph clustering. In *37th International Conference on Machine Learning (ICML'20)*, page 3222–3232, 2020.
- <span id="page-9-10"></span>[6] Jure Leskovec and Andrej Krevl. SNAP Datasets: Stanford large network dataset collection. [http:](http://snap.stanford.edu/data) [//snap.stanford.edu/data](http://snap.stanford.edu/data), June 2014.
- <span id="page-9-6"></span>[7] Peter Macgregor and He Sun. Local algorithms for finding densely connected clusters. In *38th International Conference on Machine Learning (ICML '21)*, pages 7268–7278, 2021.
- <span id="page-9-1"></span>[8] Peter Macgregor and He Sun. A tighter analysis of spectral clustering, and beyond. In *39th International Conference on Machine Learning (ICML '22)*, pages 14717–14742, 2022.
- <span id="page-9-11"></span>[9] Neo4j. Neo4j graph database. <http://neo4j.org/>, 2023.
- <span id="page-9-2"></span>[10] Andrew Y Ng, Michael I Jordan, and Yair Weiss. On spectral clustering: Analysis and an algorithm. In *15th Advances in Neural Information Processing Systems (NeurIPS'01)*, pages 849–856, 2001.
- <span id="page-9-0"></span>[11] Daniel A. Spielman and Shang-Hua Teng. A local clustering algorithm for massive graphs and its application to nearly linear time graph partitioning. *SIAM Journal on Computing*, 42(1):1–26, 2013.
- <span id="page-9-7"></span>[12] Yuuki Takai, Atsushi Miyauchi, Masahiro Ikeda, and Yuichi Yoshida. Hypergraph clustering based on Pagerank. In *26th ACM SIGKDD International Conference on Knowledge Discovery and Data Mining (KDD'20)*, pages 1970–1978, 2020.
- <span id="page-9-3"></span>[13] Ulrike von Luxburg. A tutorial on spectral clustering. *Statistics and Computing*, 17(4):395–416, 2007.
- <span id="page-9-8"></span>[14] Hao Yin, Austin R Benson, Jure Leskovec, and David F Gleich. Local higher-order graph clustering. In *23rd ACM SIGKDD International Conference on Knowledge Discovery and Data Mining (KDD'17)*, pages 555–564, 2017.

## <span id="page-9-9"></span>**A Installing STAG Dependencies**

For convenience, we provide the following bash script for installing the STAG C++ dependencies. At the time of writing, this will download and install the Eigen and Spectra libraries.

```
1 # Create a directory to work in
2 mkdir libraries
3 cd libraries
4
5 # Install Eigen
6 wget https :// gitlab . com / libeigen / eigen / -/ archive /3.4.0/ eigen -3.4.0. tar . gz
7 tar xzvf eigen -3.4.0. tar . gz
8 cd eigen -3.4.0
```
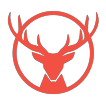

```
9 mkdir build_dir
10 cd build_dir
11 cmake ..
12 sudo make install
13 cd . / . .14
15 # Install Spectra
16 wget https :// github . com / yixuan / spectra / archive / v1 .0.1. tar . gz
17 tar xzvf v1 .0.1. tar . gz
18 cd spectra -1.0.1
19 mkdir build_dir
20 cd build_dir
21 cmake ..
22 sudo make install
23 cd . / . .
```
#### <span id="page-10-0"></span>**B User Guide Examples using STAG Python**

This section includes example code omitted from Section [3](#page-2-0) demonstrating how to use STAG Python for local clustering.

#### **B.1 Working with Files**

The following example demonstrates how to read and write AdjacencyList and EdgeList files with STAG Python.

```
1 import stag.graphio
2
3 # Read an AdjacencyList graph
4 filename = " mygraph . adjacencylist "
5 myGraph = stag . graphio . load_adjacencylist ( filename )
6
    # Save an EdgeList graph
8 new_filename = " mygraph . edgelist "
9 stag . graphio . save_edgelist ( myGraph , new_filename )
10<sup>1</sup>11 # Convert an AdjacencyList to EdgeList directly
12 stag . graphio . adjacencylist_to_edgelist ( filename , new_filename )
```
#### **B.2 Graph Classes**

The following example shows how to create an AdjacencyListLocalGraph object with STAG Python.

```
1 import stag . graph
2
3 # Create the graph object
4 filename = " mygraph . adjacencylist "
5 my_graph = stag . graph . AdjacencyListLocalGraph ( filename )
6
7 # Show the neighbors of node 0
8 print (my_graph.neighbors_unweighted (0))
```
#### **B.3 Local Clustering**

The following example gives a complete program for finding a local cluster in a graph stored in an AdjacencyList file with STAG Python.

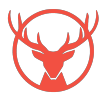

```
1 import stag.graph
2 import stag.cluster
3
4 # Create the graph object
5 filename = " mygraph . adjacencylist "
\delta mygraph = stag.graph.AdjacencyListLocalGraph(filename)
7
8 # Find a local cluster
9 start_vertex = 1
10 target_volume = 100
11 cluster = stag . cluster . local_cluster ( mygraph , start_vertex , target_volume )
12
13 # Display the result
14 print (cluster)
```
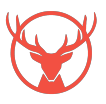